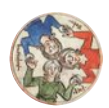

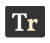

All the cool kids are doing it: Auch das Netzwerk **[#offenesMA](https://threadreaderapp.com/hashtag/offenesMA)** macht jetzt Twitter-Takeovers! In den nächsten Wochen stellen hier Netzwerkmitglieder ihre Arbeit rund um **[#LOD](https://threadreaderapp.com/hashtag/LOD)** und [#medievaltwitter](https://threadreaderapp.com/hashtag/medievaltwitter) vor.

Den Anfang macht Christopher Pollin [@LurchPollin](https://twitter.com/LurchPollin), der uns diese Woche seine Forschung zur Formalisierung historischer Information am Beispiel von mittelalterlichen Rechnungen und der Repräsentation als **[#RDF](https://threadreaderapp.com/hashtag/RDF)** vorstellt.

[@threadreaderapp](https://twitter.com/threadreaderapp) pls unroll

## [@LurchPollin](https://twitter.com/LurchPollin)

Einträge in historischen Rechnungsbüchern sind historische Informationen. Hier ein Beispiel:

"Item alber ab der eken hat zinst 1 mütt Roken am mitwochn sa. urbani und 1 mütt gersten."

"Alber ab der Eken" hat also am 24.05.1402 ein Mütt Getreide als Abgabe getätigt.

tric astals and von Family references gently Serving bought m india 1. minute bon 3 obis 12 Gas 3m Cilmoj und put ganton N-albrab Den v Bar Zinn aution aus instruction Carry BALIN 1 mill garden whe was har gabin porci Aralmi TE paljot Dinagel violences seller in poken Die walk for wall smile , must arbail Dug Bury zu Dem Busten in Don Parku 1e jacob Binific von Lauger Gas group Sais 2nd pas der profit June and professors Law chine chock also der worts Care Por in Sall Raile

In mittelalterlichen Rechnungsbüchern haben wir eben nicht nur einen solchen Eintrag, sondern 100e oder 1000e. Und man möchte z.B. sehen: wer hat was an Abgaben geleistet, wie hat sich der Wert/Preis von etwas entwickelt. Da gibt es wirklich viele spannende Forschungsfragen.

Das RDF könnte dafür so aussehen. Dafür enwtickelen wir die "Bookkeeping Ontology": <https://gams.uni-graz.at/o:depcha.bookkeeping>

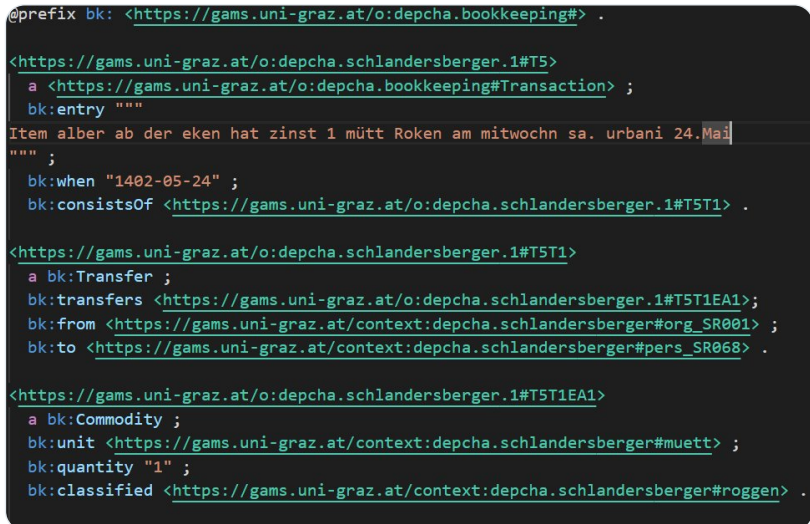

Linked Data ist für uns in folgenden Bereichen interessant: Güter und Maßeinheiten. Hier verwenden wir SKOS, um Güter hierarchisch zu strukturieren und können dann auf die abstrakteren Wikidata-Konzepte verweisen.

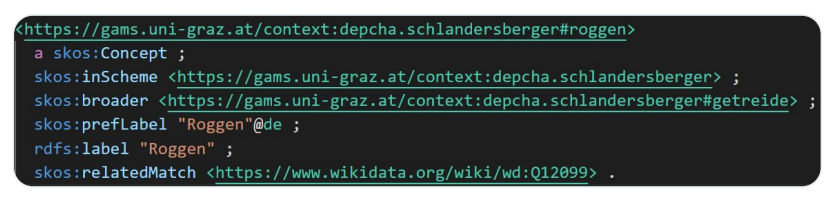

Schwieriger wird es bei den historischen Maßeinheiten. Hier braucht man eigentlich ein eigenes Modell. Hier ein Entwurf.

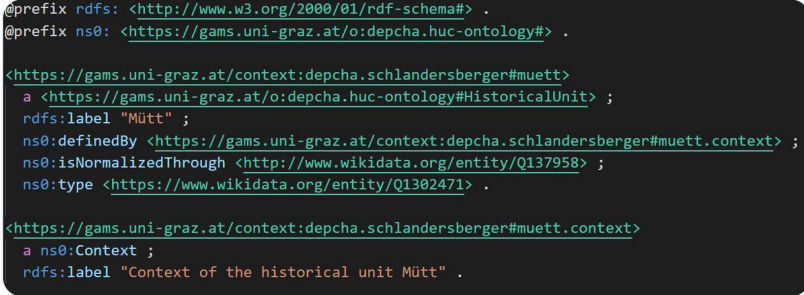

Es gibt ein "Mütt" im Kontext der Schlandersberger-Rechnungen, das eine Volumeneinheit ist und über Q13758 normalisiert wird. Im huc:Context könnten dann noch Informationen wie "Schweiz" und "1402" hinzugefügt werden. Aber vielleicht reicht PROV-O da einfach aus.  $\bullet$ 

[@threadreaderapp](https://twitter.com/threadreaderapp) pls unroll

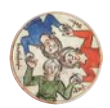

"Viele Wege führen nach Rom ... ahh RDF!" bzw. "Und wie komme ich nun zu diesem verflixten RDF!?

Tr

Ich mache das gerne mit XSLT oder Python, weil man damit auch andere Operationen durchführen kann (Normalisierung, Reconcilation etc.). Im 2. Thread gibt es sogar Tutorials dafür ;)

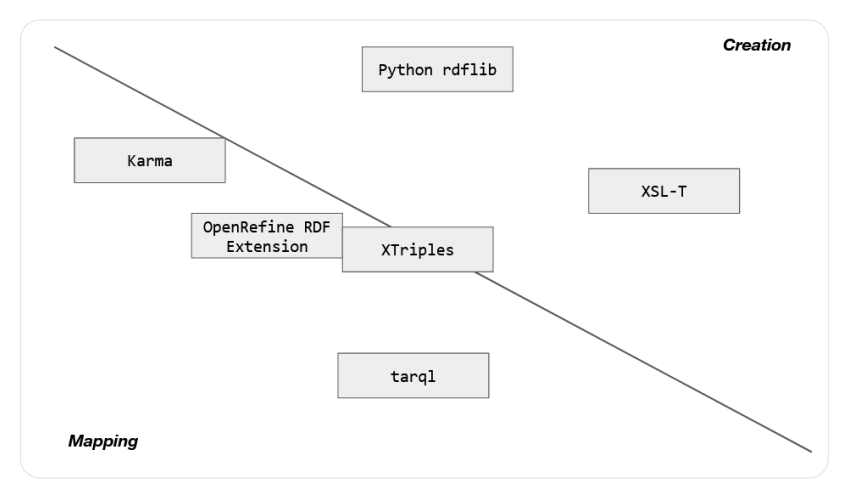

CSV nach RDF mit Python und rdflib:

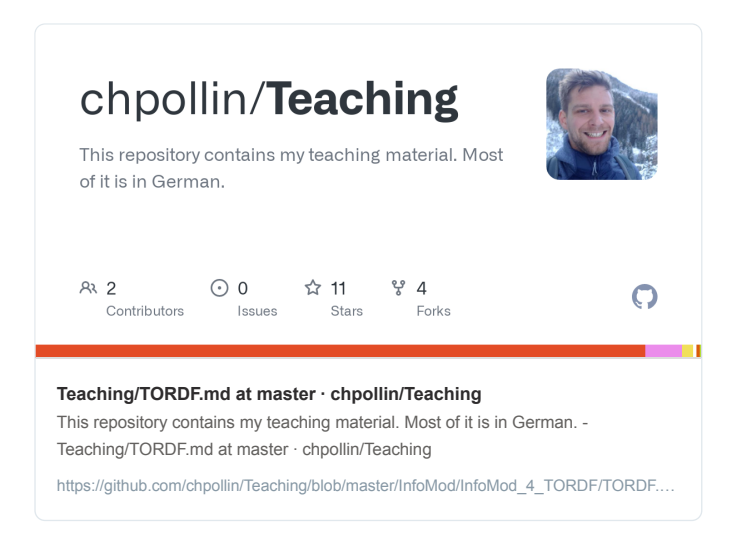

Und TEI zu RDF mit XSLT:

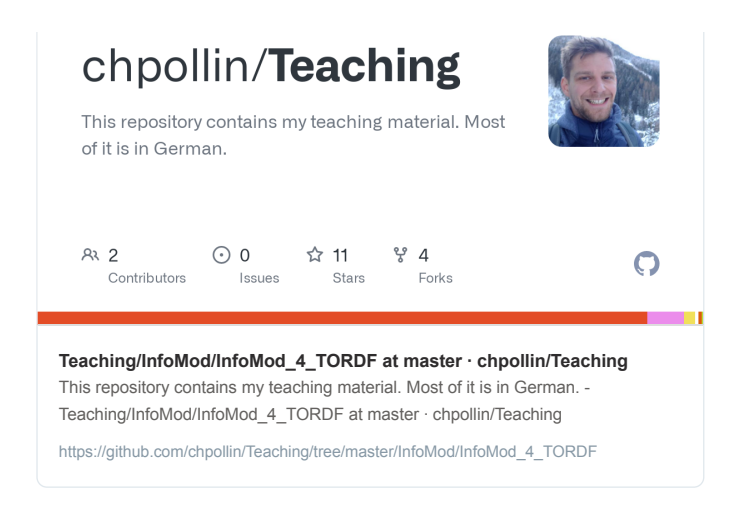

### Folien:

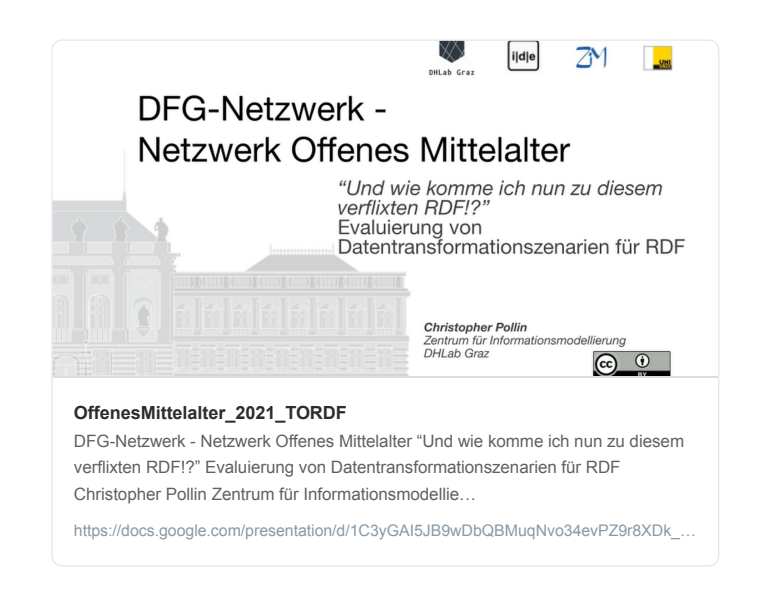

Es gibt natürlich noch viele andere Tools: XTriples, Tarql, OpenRefine RDF Extension, Karma, ... kommt auf den Use\_Case an.

[@threadreaderapp](https://twitter.com/threadreaderapp) pls unroll

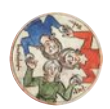

Wie werden Daten in DEPCHA visualisiert, damit die Arbeit der Historiker\*innen unterstützt wird? Ich bin noch in der Experimentierphase. Aber dieses Beispiel hat mich sehr inspiriert:

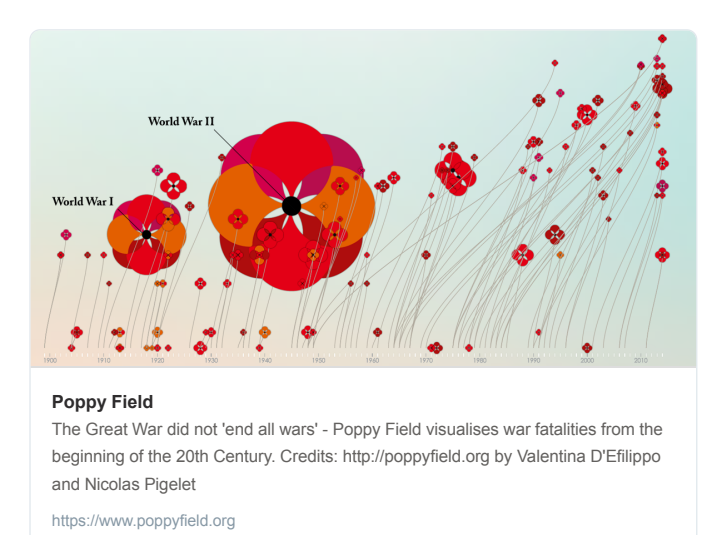

"The Poppy Field - Visualising War Fatalities",

# , Valentina D'Efilippo

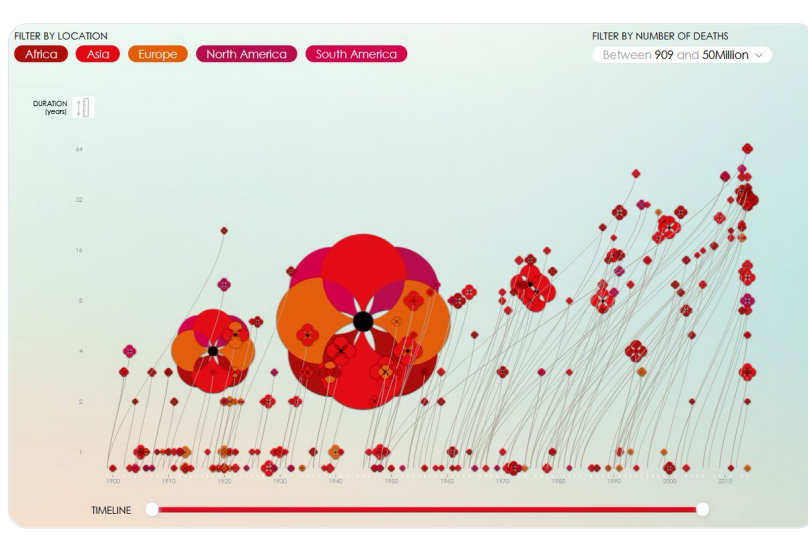

The Poppy Field - Visualising War Fatalities ist ein Projekt, das Daten aus dem Polynational War Memorial verwendet, um eine Visualisierung militärischer Konflikte zwischen 1900 und 2010 zu erstellen, die die Dauer, die Anzahl der Opfer und die beteiligten Kontinente zeigt.

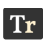

Daten explorieren und Geschichten erzählen durch visuelle Darstellung ist das Leitmotiv. Interaktion + Übersichts-, Zoom- und Filterfunktionen nutzen und bei Bedarf Detailinformationen abrufen.

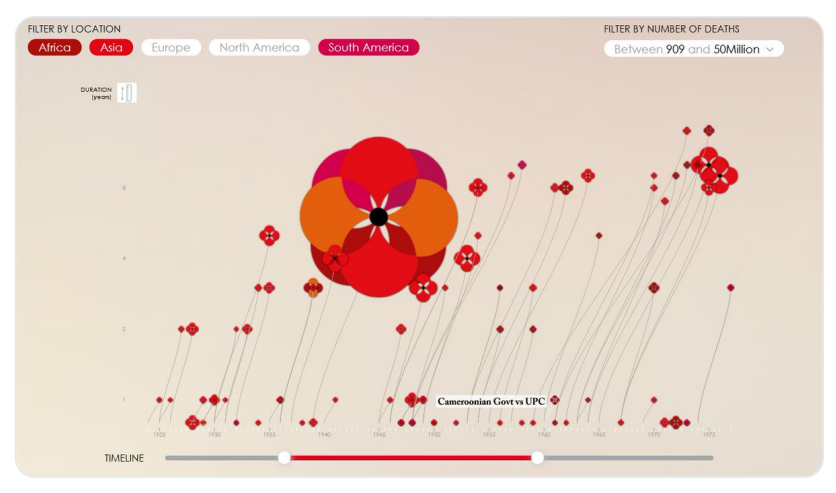

[@threadreaderapp](https://twitter.com/threadreaderapp) pls unroll

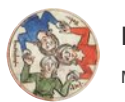

Auf [gams.uni-graz.at/depcha](https://gams.uni-graz.at/depcha) (Prototyp in Entwicklung) werden digitale Editionen von historischen Rechnungsunterlagen publiziert. TEI XML ist also zentraler Bestandteil.

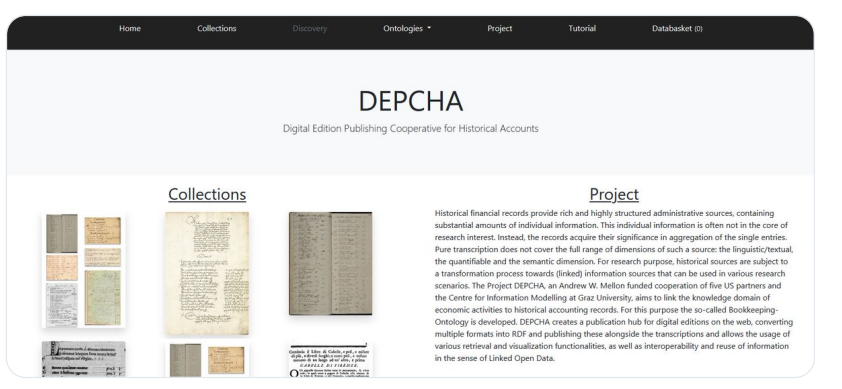

Waren- und Dienstleistungshierarchien, wie auch Hierachien von Konten in <taxonomy> mit Wikidata-Verknüpfung.

Es gibt auch ein eigenes Hilfsmodell im "depcha"-Namespace.

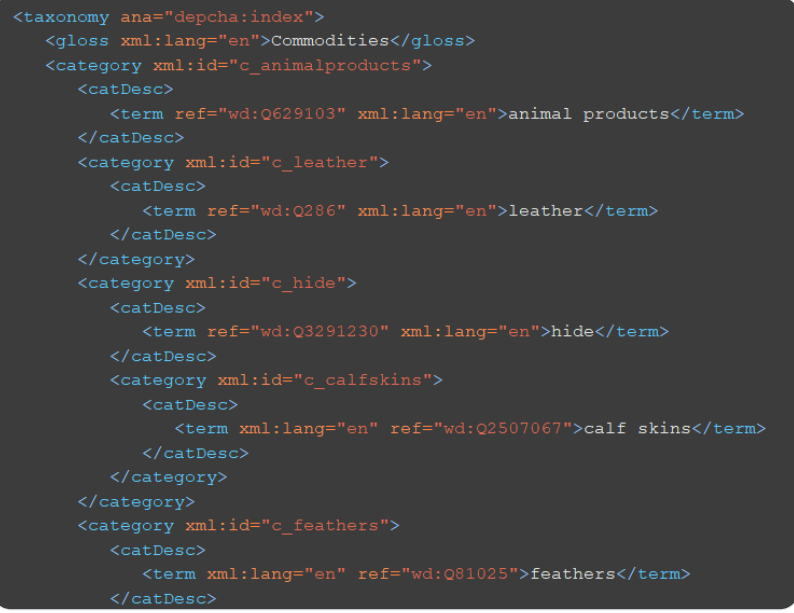

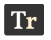

### Maßeinheiten und Währungen in <unitDecl> mit Wikidata-Verknüpfung:

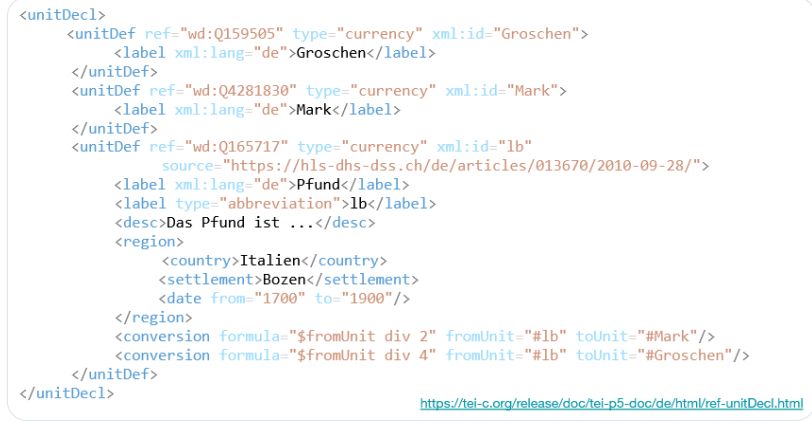

Und "semantischer Zucker" kommt mit [@Ana](https://twitter.com/Ana) oben drauf. bk:money verweist z.B. auf [https://gams.uni-graz.at/o:depcha.bookkeeping#,](https://gams.uni-graz.at/o:depcha.bookkeeping#) daraus wird dann das RDF gebastelt.

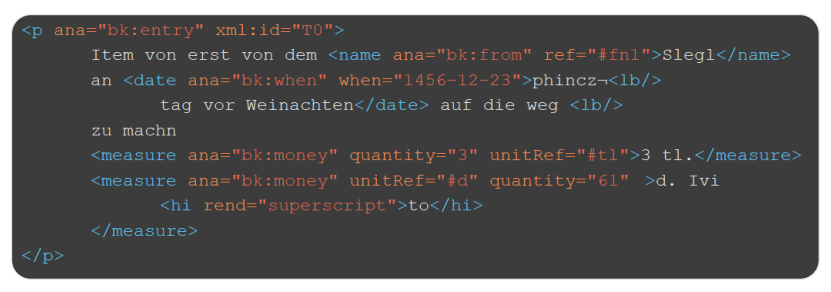

Wir haben eine eigene Tutorial-Seite, auf der wir die TEI XML Implementierungen für DEPCHA ausführlich dokumentiert haben ... alles Work in Progress. Bis Ende 2024 habe ich noch Zeit für meine Dissertation ;)

#### [https://gams.uni-graz.at/o:depcha.tutorial#xml\\_tei](https://gams.uni-graz.at/o:depcha.tutorial#xml_tei)

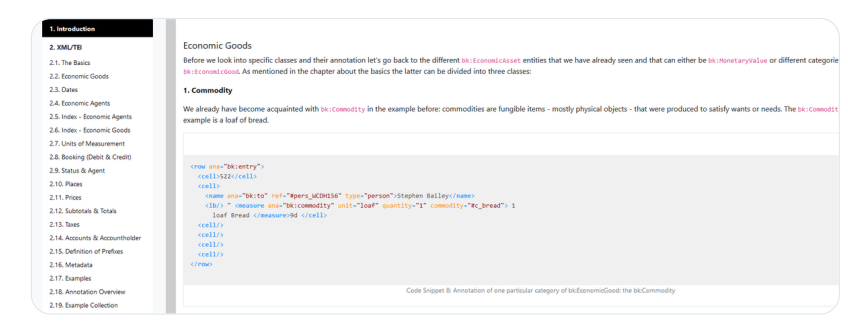

[@threadreaderapp](https://twitter.com/threadreaderapp) pls unroll

Ich unterrichte auch an [@DH\\_Graz](https://twitter.com/DH_Graz) zum Thema Semantic Web. Meine Lehrmaterialien können gerne verwendet werden. Es gibt Folien und Screencasts zu [#RDF](https://threadreaderapp.com/hashtag/RDF), [#RDFS,](https://threadreaderapp.com/hashtag/RDFS) [#SPARQL](https://threadreaderapp.com/hashtag/SPARQL) und [#Ontology](https://threadreaderapp.com/hashtag/Ontology):

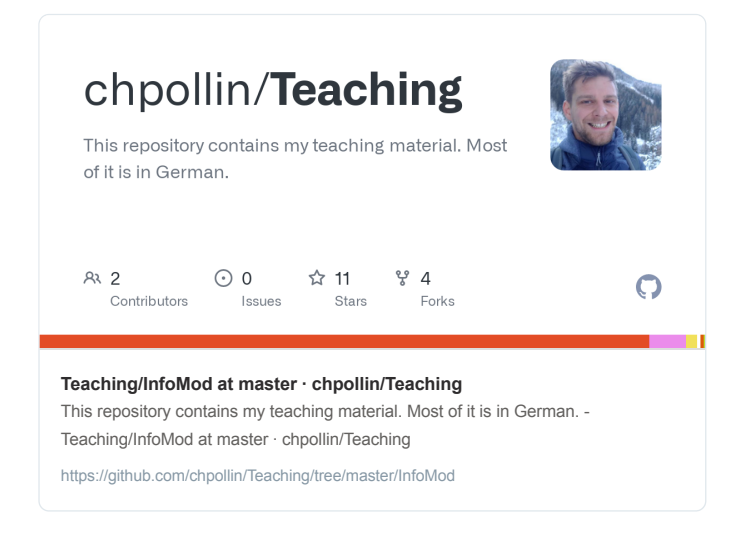

## Screencasts auf YouTube:

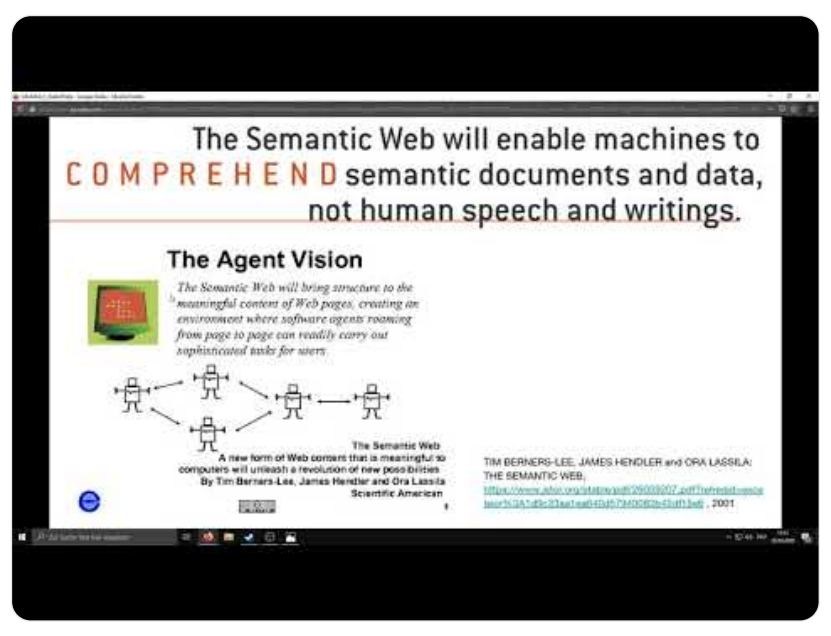

<https://www.youtube.com/embed/reLxbnYVZbY>

(alle CC-BY)

[@threadreaderapp](https://twitter.com/threadreaderapp) pls unroll